# Success with Test Automation

John Green**VMware** October 14, 2008 Silicon Valley Software Quality Association

#### Topics

□ Process

**□ Coding Standards** 

**D** Drive out False Negatives

□ Publish Results Publically

□ Developer Build Tests

#### Process

- □ Plan/Prioritize **□** Develop
- **□** Run/Triage

## Test Planning

- □ Inputs: Specs, Developers, Defects
- □ Developer Reviews Find gaps
- □ Peer Reviews Learn and teach
- Post-mortem Reviews How did we do?
- **□** Prioritize for automation

# Test Types

- **BATs** 30 minutes including Install/Uninstall – Triage results within 1 hour (every build)
- **Smoke** Feature BATs 15% of Regression – Triaged results within 3 hours (4 days per week) (P0)
- **Regression** All Tests Triaged Results within 24 hours (1 day per week) (P1-P2)

#### Test Development

- **□ Build Reusable (Data driven** testcases)
- **□ Write maintainable code**
- **□** Build modular code
- $\square$  Use records and functions to isolate testcases from GUI details

#### Test Development, cont

- **□ Coding Standards create maintainable** code
- □ Reviews prevent problems and teach junior team members and enforce coding standards

#### Test Execution

 **Build-triggered** – Script polls build API, downloads build, executes Primary BATS, then Secondary BATs automatically. Email notification is sent to assigned triage engineer **On-Demand** – All Tests are available

anytime to run against any available build on a selection of operating systems

# Triage

- Review and resolve all failed defects
- □ Publish results to team after triage
- **□** View previous results
- □ Link to defect tracking system
- □ View test case steps and expected results
- **□ Results are inserted so triage can** start after the first result is posted.

## Coding Standards

- □ Give and Take required to come to agreement
- □ Enforcement (otherwise you have guidelines)
- □ Code Reviews
- **□ Coding standards improve** maintainability

#### Automation Environment

- $\square$  Drive the machine to a known state before executing a set of testcases.
- $\square$  Drive the application to a known state before each testcase (Recovery – DefaultBaseState)

#### Publish Results Publically

- □ Show all Test Results
- □ Show Verification Points
- □ Capture Screenshot on Failures
- **O** Upload Log Files
- □ Provide easy access to results

#### Common Results Repository

#### $\Box$  Windows – XP, XP64, Vista, 2000, 2003

- Linux RHEL, Ubuntu
- $\square$  Mac  $-$  OSX

## One Product – Today's results

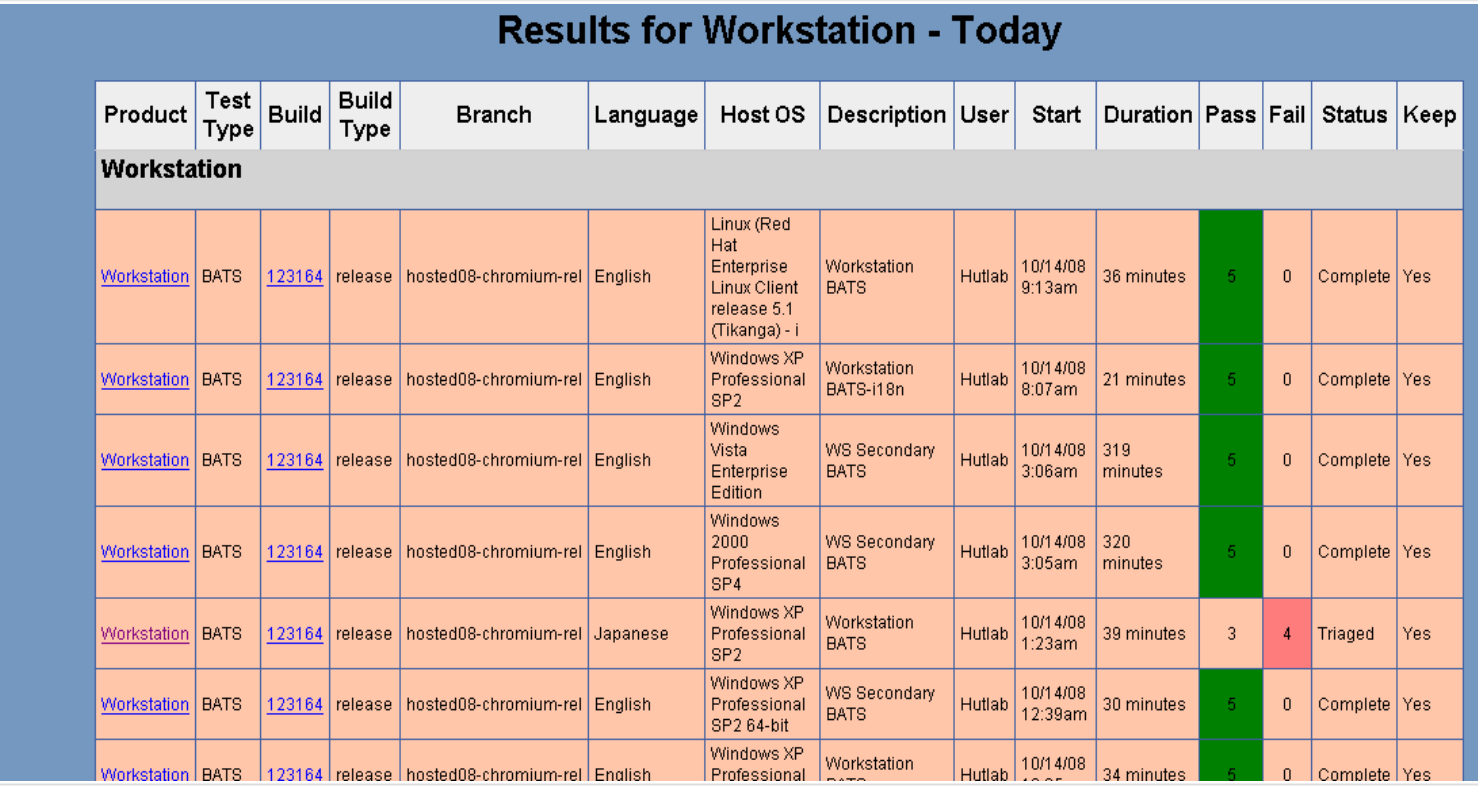

#### Result Details

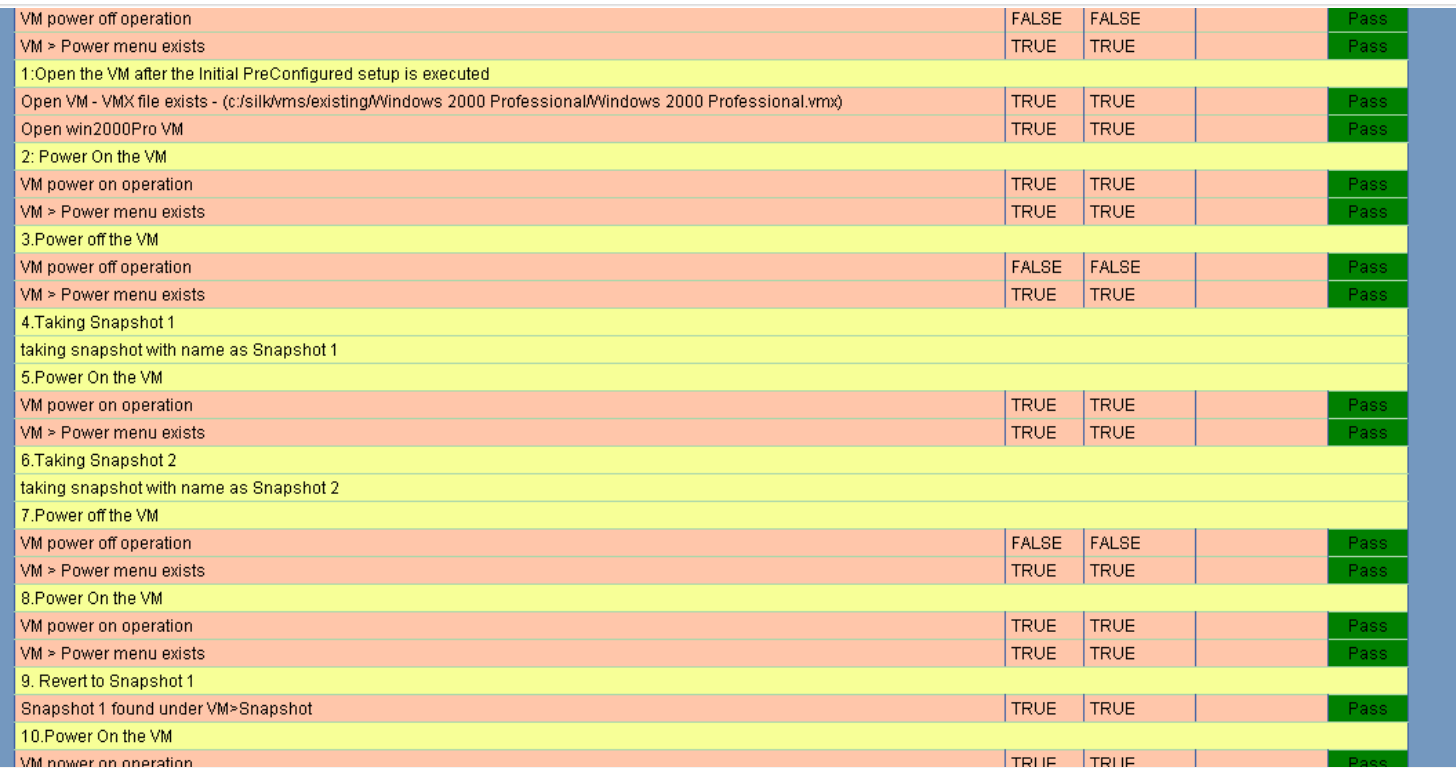

# Regression Display

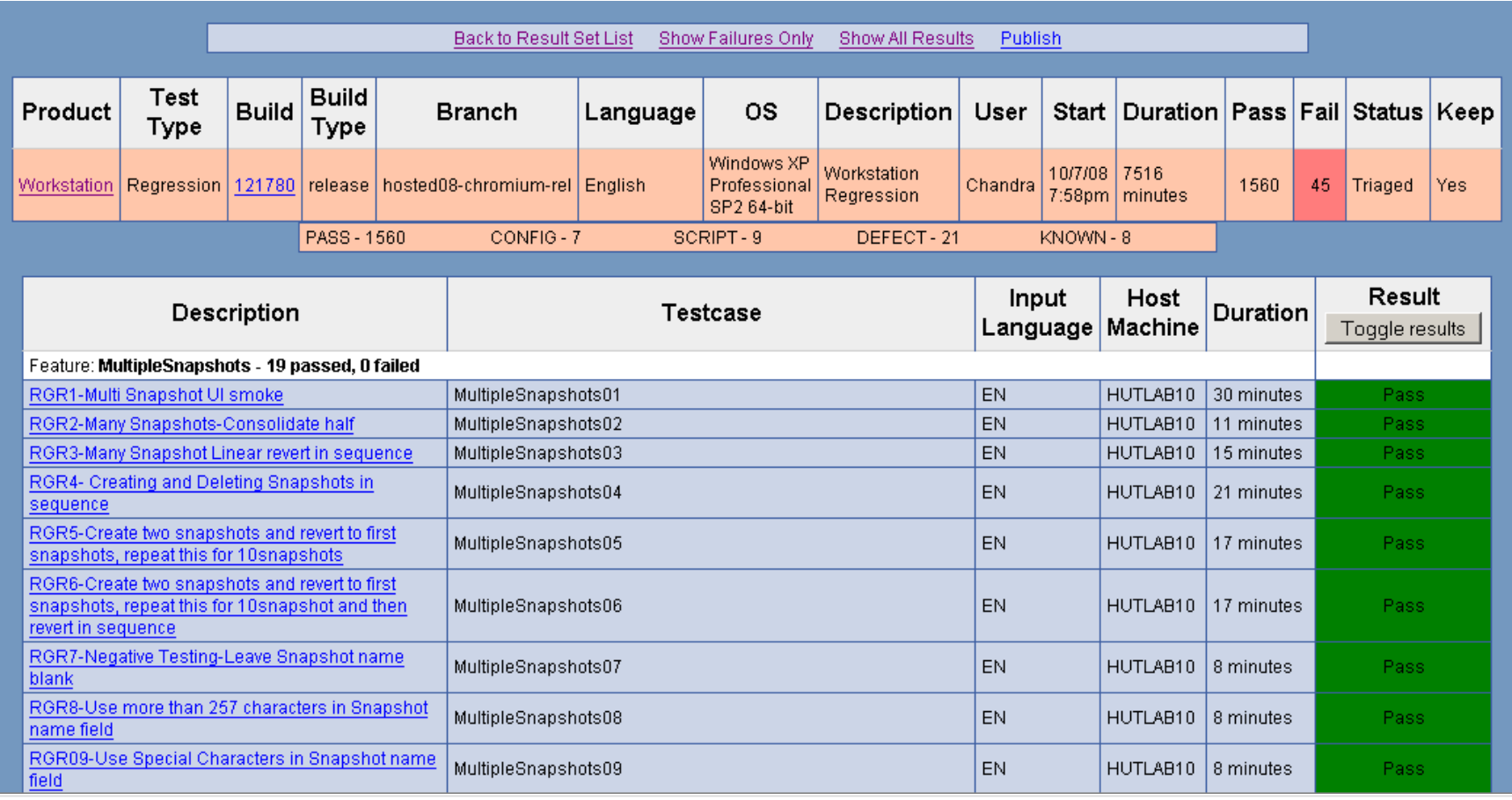

## Results organized by Feature

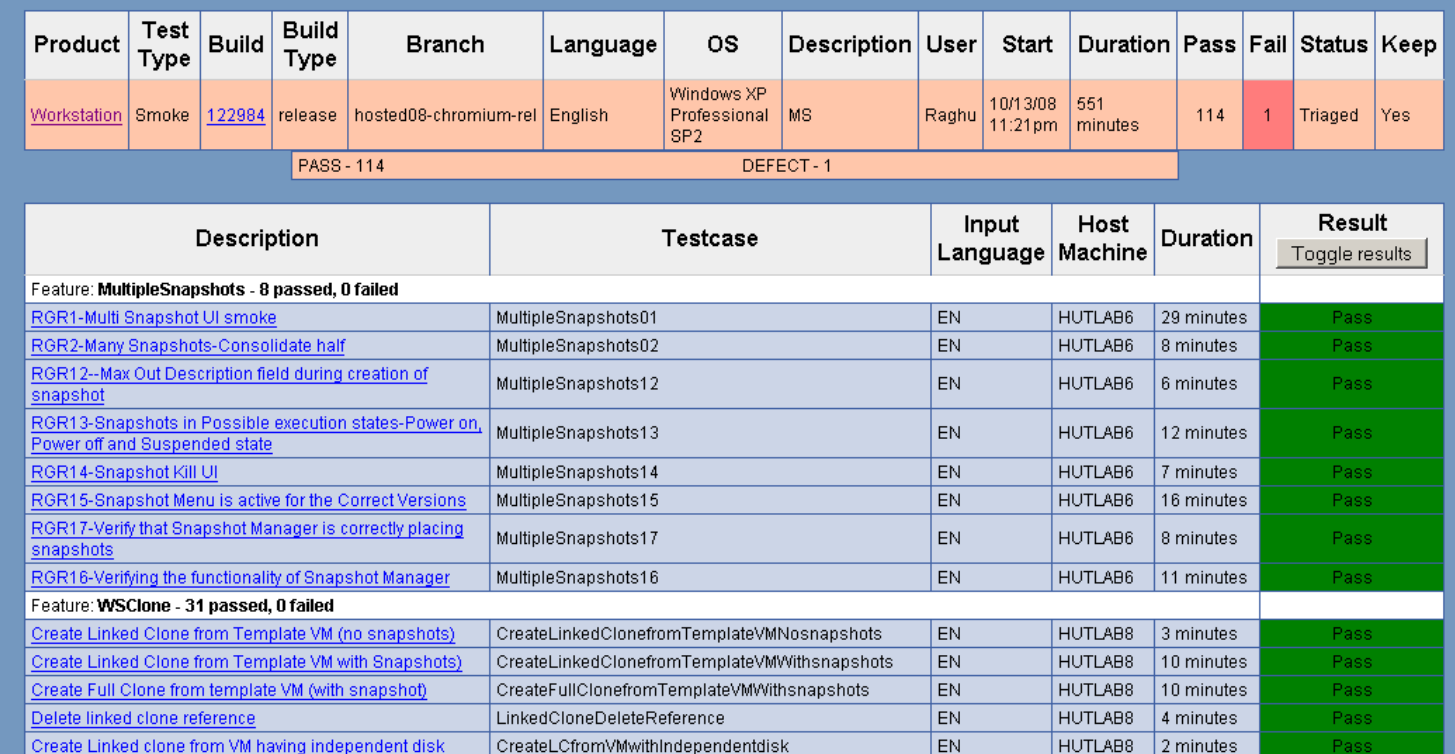

# Defect

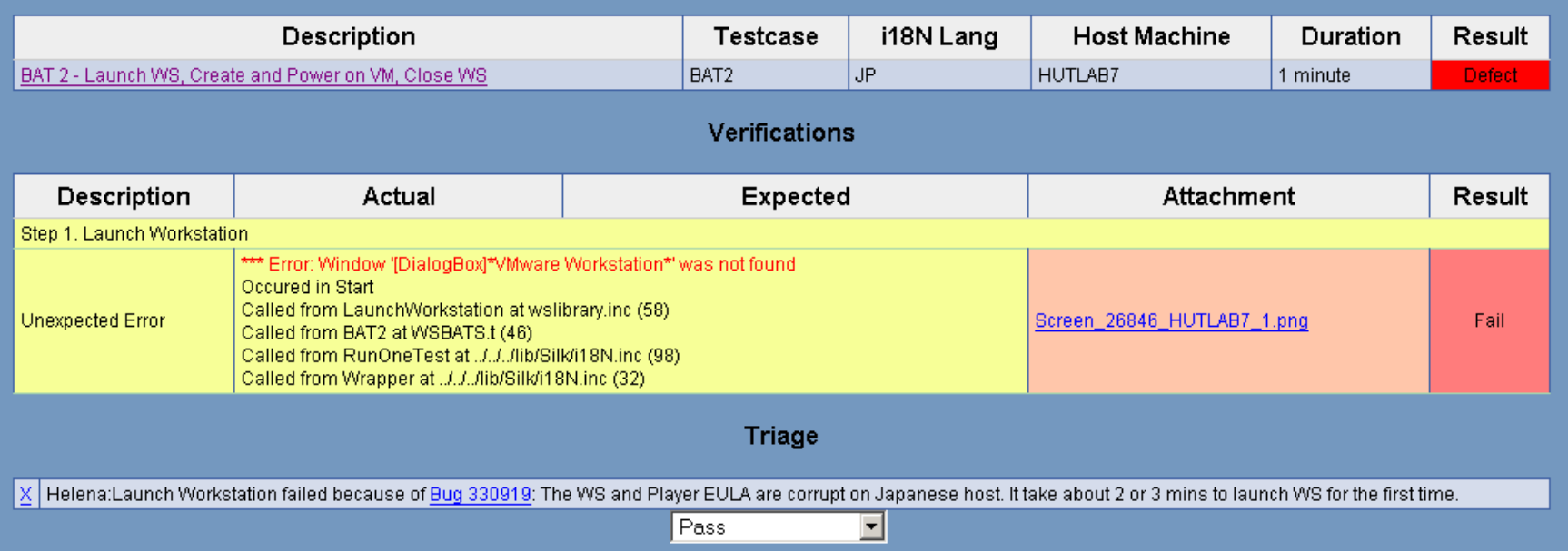

# Multiple Technologies Report

- SilkTest
- □ Python (Applescript, LDTP)
- Java
- $\Box$  C#

#### Virtualization

- **□** Unlimited multiple configurations can be configured (OS, Memory, Disk Space, Versions of Software)
- **□** Snapshots capture a virtual machine at a specific point in time.

#### VMware Lab Manager

- □ Create and deploy complex multi-tier system and network configurations on demand in a matter of seconds.
- □ Capture test configurations "in state" in the library and share them with developers anywhere to eliminate guesswork when troubleshooting and resolving defects.
- **□** Integrations with SilkCentral Test Manager, TestDirector, Electric Commander, AnthillPro3, plus API

# **Tips**

- □ False Negatives cause loss of confidence in automation results. Drive them out!
- **□** Build reusable data-driven testcases
- $\square$  Build testcases that can run in multiple operating systems
- **□** Build testcases that can accept alternate inputs (i18N) and multiple languages (L10N)

#### More tips

- Hire people with coding skills to do automation
- **□** Build reusable functions organically from testcases. This allows you to get started quickly and produce useful results.
- □ Talk to the "customers" of your information so you can improve

#### Developer Build Tests

- □ Allows developers to test pre-checkin builds
- **□** Builds partnership between development and QA
- □ Reduces broken builds

## Result Summary

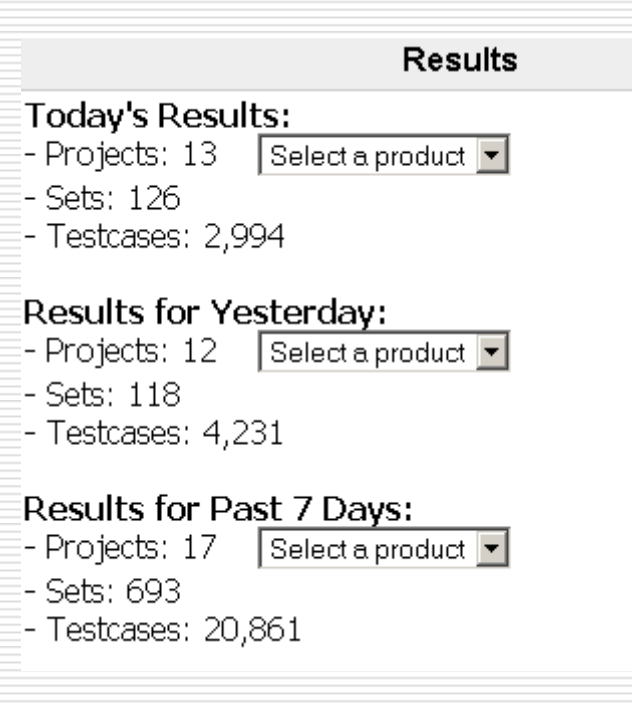

#### Questions?

#### □ [jgreen@vmware.com](mailto:jgreen@vmware.com)